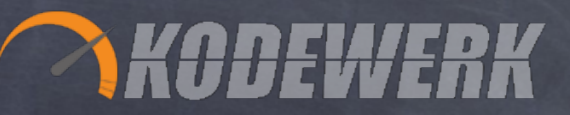

# Java 8 New or Noteworthy!

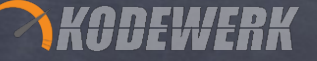

#### About Me

Founder and CTO of jClarity • next gen performance diagnostic engine Performance tuning and training • Helped establish www.javaperformancetuning.com Member of Java Champion program lava • Other stuff... (google is you care to)

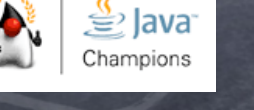

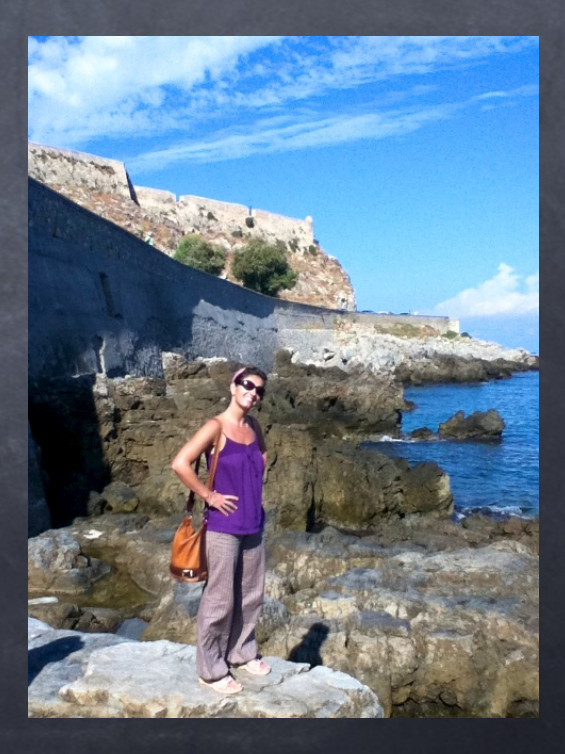

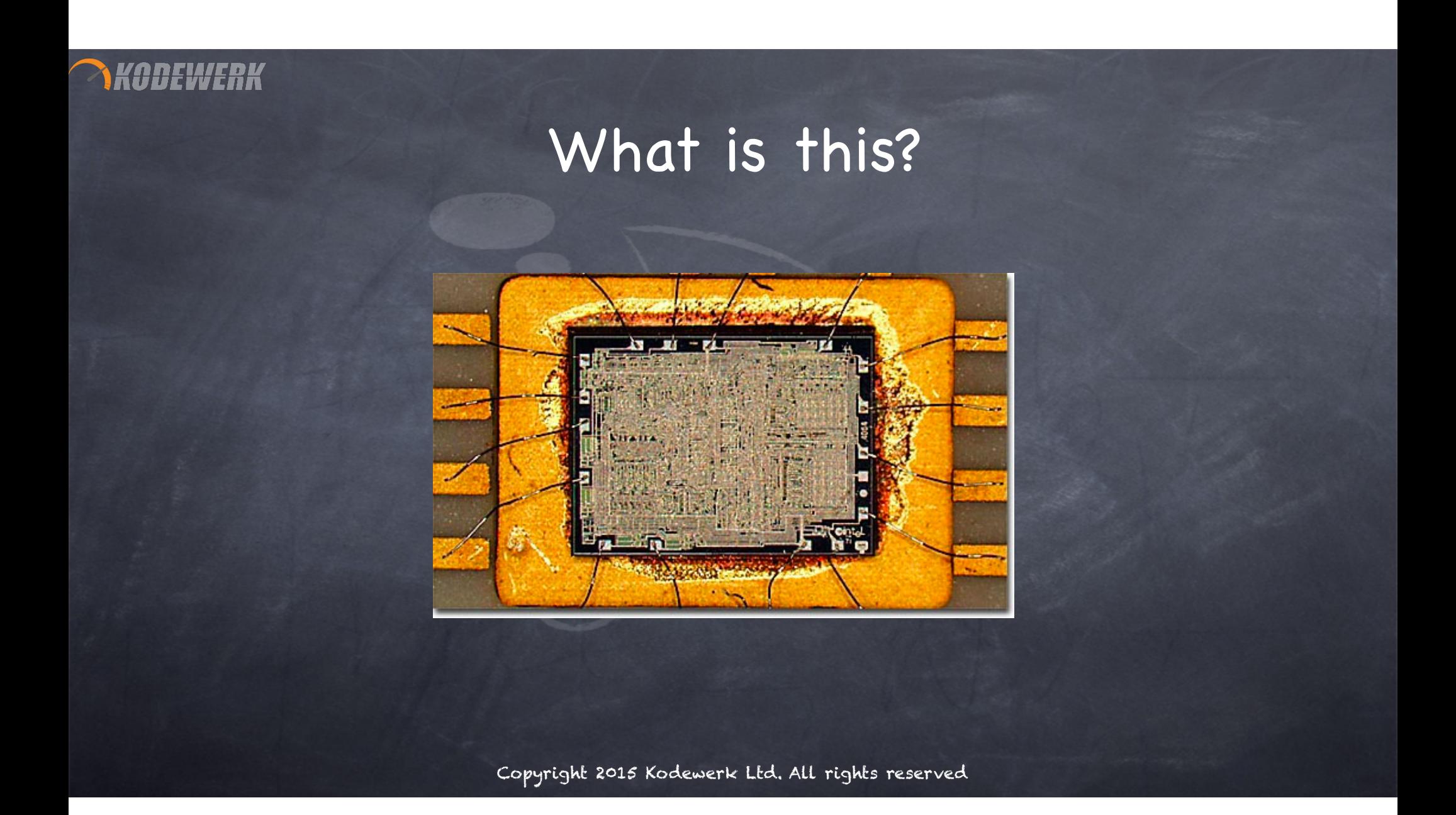

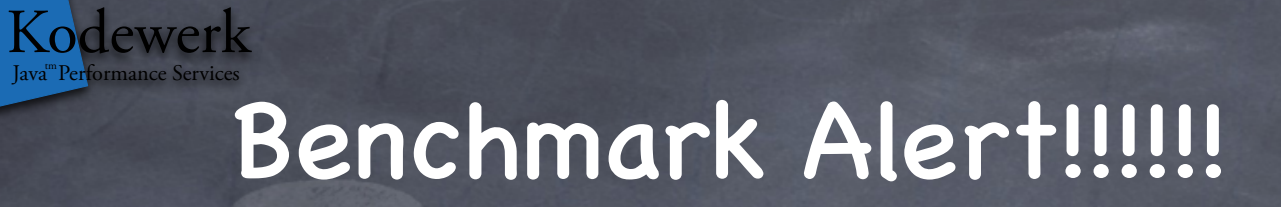

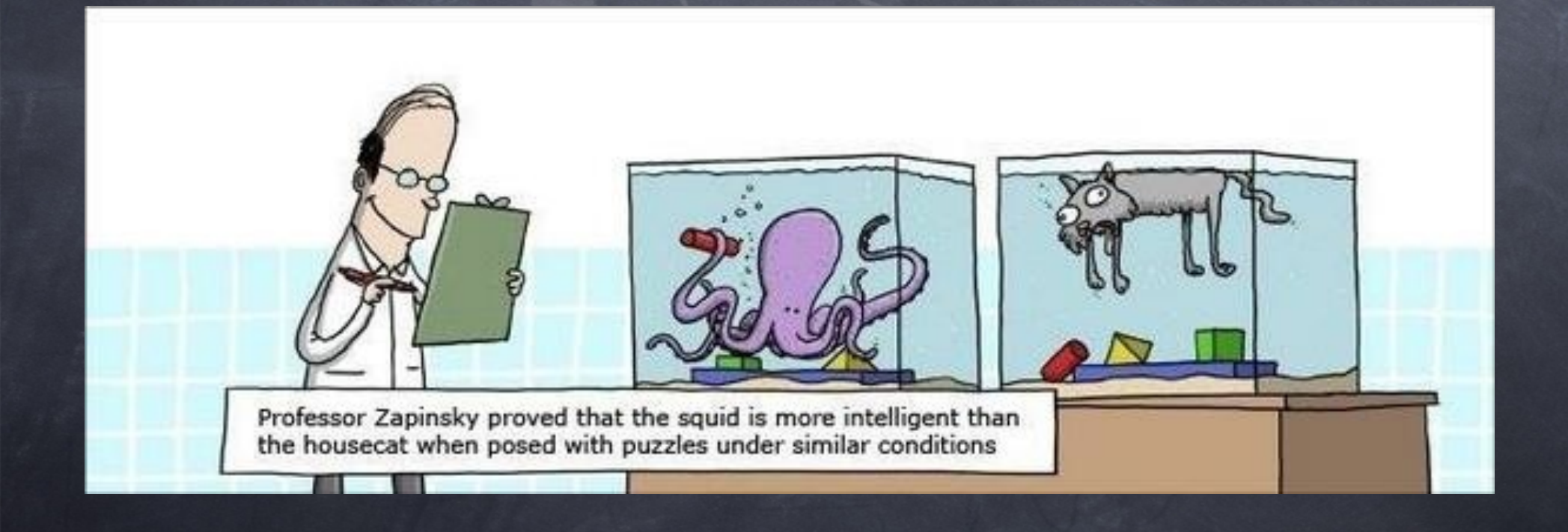

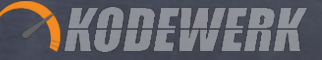

#### The Big News in Java 8

λ Expressions

LambdaParameters '->' LambdaBody

 $() \rightarrow 42$  $(x,y) \rightarrow x * y$ (int x, int y) ->  $x * y$ 

```
A Logging Surprise
```
Logging with Lambda can offer some advantages

```
lazy execution
```
Kodewerk Iava<sup>m</sup> Performance Service

```
for ( int i = 0; i < 5000; i++) {
    LOGGER.fine (() -> "Trace value: " + getValue());
}
for ( int i = 0; i < 5000; i++) {
    LOGGER.fine ("Trace value: " + 
getValue());
}
for ( int i = 0; i < 5000; i++) {
    if ( LOGGER.isLoggable( Level.FINE))
        LOGGER.fine ("Trace value: " + getValue());
}
                                                        35ms
                                                     3200ms
                                                          0ms
```
#### What about the other stuff?

Including Lambda's, there are 55 JEPs assigned to Java 8 Java Enhancement Proposal Support enhancements to the JDK JEP 1 describes the process (http://openjdk.java.net/jeps/1) JEP 2.0 is being worked on. Many other smaller features or changes not mentioned in a JEP patches to existing code and small features added

HEWERK

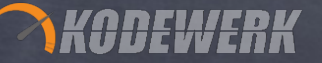

#### Nashorn

- JavaScript in the JVM
- First use case for adding direct support for dynamic languages in the JVM many lessons learned in addition to those learned from other dynamic languages
	- JRuby, Clojure…..
- Java calls JavaScript
- JavaScript calls Java

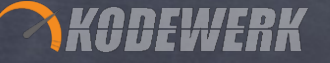

### Tiered Compilation

- C1 or Client HotSpot
- C2 or Server or Optimizing HotSpot
- Tiered combines the fast C1 with the deeper C2 optimizations  $\sigma$  default in 1.8.0
	- may require a bigger code cache
	- currently not quite as stable as C1 or C2

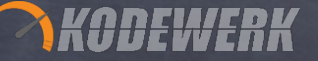

#### Permspace Removal

Permspace is a fixed size memory pool for things that should never be GC'ed

class meta data, vtable

method meta data

Interned String table (moved to Java heap in 1.7.0\_40)

constant pool

Permspace leaks due to class relationships and references to/from Classloaders

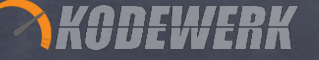

#### Metaspace

Metaspace is a C heap data structure designed to hold class meta data

classloader allocates one or more meta chunks in one or more virtual spaces in the

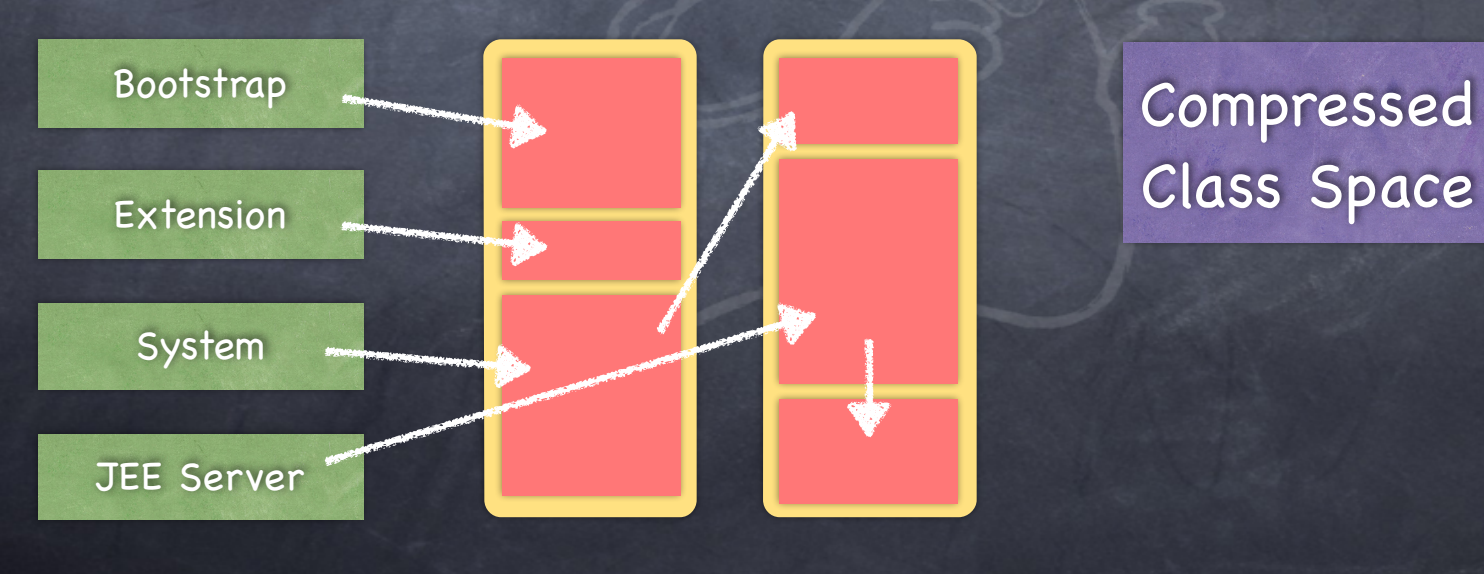

#### Metaspace Maintenance

- Meta chunks returned to free list when classloaer is GC'ed not scanned by GC no individual reclamation
- Virtual memory spaces returned when emptied
- -XX:MetaspaceSize=<N[G,M,K,B]>
	- sets a high water mark for a Metaspace GC
- -XX:MaxMetaspaceSize=<N>
	- size of Metaspace is otherwise unbounded

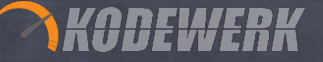

#### Metaspace Maintenance

- Pointers to Class meta data are compressed by default
	- UseCompressedClassPointers
- Filling CompressedClassSpace can result in an OOME
	- CompressedClassSpaceSize
	- Max size is 4G

### Metaspace Tooling

- MemoryManagerMXBean::MetaspaceManager
- MemoryPoolMXBeans Metaspace and Compressed Class Space
- jmap -clstats <pid>
- jstat -gc <pid> or jstat -class <pid>
- jcmd <pid> GC.class\_stats
	- need to set UnlockDiagnosticVMOptions
- jcmd <pid> VM.native\_memory
	- need to turn on native memory tracking (performance hit)

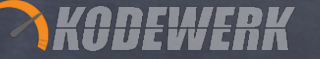

## jmap -clstat

class\_loader classes bytes parent\_loader alive? type

<bootstrap>8361580696 null live<internal> 0x000000076ab58ba0 18 49113 0x000000076ab3b7d8 live sun/misc/Launcher\$AppClassLoader@0x00000007c0038320 0x000000076b250a00 7 31196 0x000000076ab3b7d8 live jdk/nashorn/internal/runtime/ StructureLoader@0x00000007c0067908 0x000000076bff1c28 15 91015 0x000000076ab58ba0 livejdk/nashorn/internal/runtime/ ScriptLoader@0x00000007c012c060 0x000000076ab3b7d8 770 1638365 null live sun/misc/Launcher\$ExtClassLoader@0x00000007c002d338 0x000000076c6b3950 12 62501 0x000000076ab58ba0 dead jdk/nashorn/internal/runtime/ ScriptLoader@0x00000007c012c060 0x000000076afc9ed0 0 0 0x000000076ab58ba0 live java/util/ResourceBundle \$RBClassLoader@0x00000007c0071548 0x000000076c2c8d60 10 51073 0x000000076ab58ba0 dead jdk/nashorn/internal/runtime/ ScriptLoader@0x00000007c012c060

total = 8 1668 3503959 N/A alive=6, dead=2 N/A

#### KODEWERK

#### VisualVM MemoryPoolView

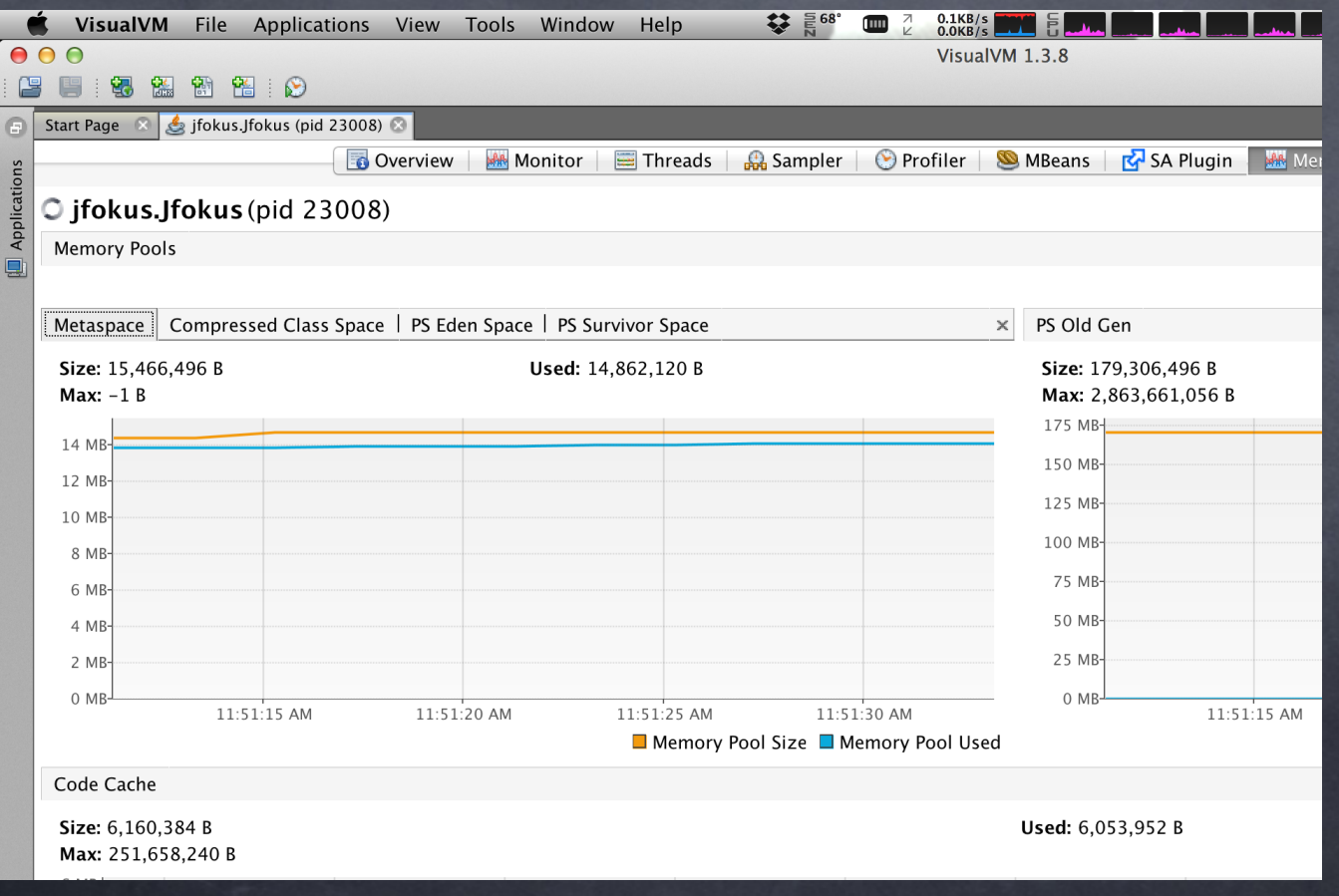

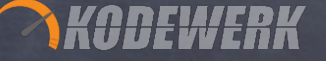

#### Take aways

Class metadata is being managed differently will have to reconsider some tuning options You won't see OOME Permspace anymore you can still have classloader leaks and they will be harder to find leak will appear in C heap (process size gets bigger and bigger)

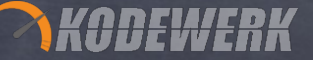

#### Retired GC Combinations

Normal combinations

ParNew + CMS

DefNew + Serial Old

Retired

DefNew + CMS

ParNew + Serial Old

Incremential CMS

G1GC works as of 1.8.0\_20, 1.7.0\_51

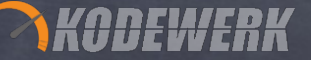

### HashMap Collision Handling

- Collisions are handled in a balanced tree
	- were handled with a linked list
	- $\bullet$  worst case moves from  $O(n)$  to log(N).
- Linked list is reversed when resizing a map
	- thread performing an unsychronized reads during a resize can be trapped in an infinite loop
	- symptom: burn a CPU

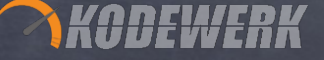

No matter how hard we've tried, we've not been able to reproduce this with the balance tree implementation

This does not mean you can safely use Hashmap concurrently without synchronization

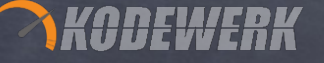

#### Stream

- Defines an internal iterator over a collections
- Stream operations are categorized as an intermediate or a terminator
	- intermediate operations produce a stream
		- filter with lazy evaluation of Predicates
		- o map to intermediate values
	- terminal operators produce values

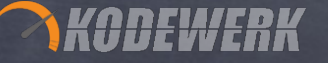

#### Stream Execution

- Combined to form a stream pipeline
	- data source -> intermediate -> intermediate -> terminating
- Processing starts when you hit a terminator
- Easily paralellized
	- supported internally by providing a Splitorator
		- an Iterator that knows how to decompose the stream into sub-streams

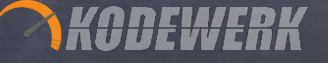

#### Streams

- Defined in interface Collection::stream()
- Many other classes implement stream()
	- Arrays.stream(Object[]),
	- Stream::of(Object[]), ::iterate(Object,UnaryOperator)
	- File.lines(), BufferedReader.lines(), Random.ints(), JarFile.stream()

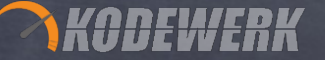

#### Streams

gcLogEntries. stream(). map(applicationStoppedTimePattern::matcher). filter(Matcher::find). mapToDouble(matcher -> Double.parseDouble(matcher.group(2))). summaryStatistics();

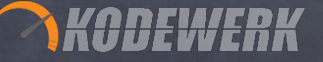

#### Streams

data source

start streaming

gcLogEntries.

#### stream().

map to Matcher

 map(applicationStoppedTimePattern::matcher). filter(Matcher::find). filter out uninteresting bits mapToDouble(matcher -> Double.parseDouble(matcher.group(2))). summaryStatistics();

> map group to Double aggregate values in the stream

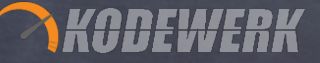

#### ParallelStreams

#### data source

submit job Task to Fork-Join

gcLogEntries.

#### parallelStream().

 map(applicationStoppedTimePattern::matcher). filter(Matcher::find). filter out uninteresting bits mapToDouble(matcher -> Double.parseDouble(matcher.group(2))). summaryStatistics();

> map group to Double aggregate values in the stream

map to Matcher

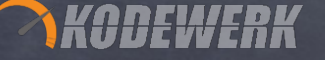

#### Fork-Join

Support for Jork-Join was put into JDK 7.0 difficult coding idiom to master Streams combined with Lambda's make this framework more reachable how fork-join works and performs is important to your latency $\circledcirc$ 

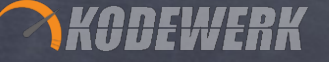

#### Fork-Join

- Apply to a ParallelStream
	- break the stream up into chunks and submit each chunk as a ForkJoinTask apply filter().map().reduce() to each ForkJoinTask Call ForkJoinPool.get() to retrieve results

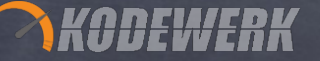

#### Fork-Join Performance

Fork Join comes with significant overhead

 $\bullet$  each chunk of work must be large enough to amortize the overhead

C/P/N/Q performance model

 C - number of submitters P - number of CPUs N - number of elements Q - cost of the operation

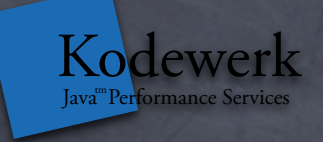

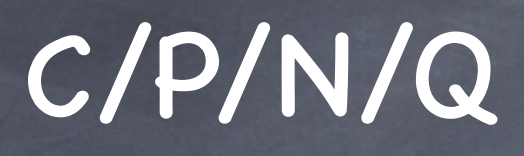

Need to offset the overheads of setting up for parallelism NQ needs to be large Q can often only be estimated N often should be > 10,000 elements C may not be your limiting constraint

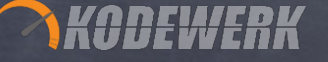

#### Kernel Times

- CPU will not be the limiting factor when
	- CPU is not saturated
	- kernel times exceed 10% of user time
- In this case adding **more** threads will make the situation worse! predicted by Little's Law

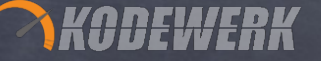

#### Common Thread Pool

Fork-Join by default uses a common thread pool default number of worker threads == number of logical cores

Performance is tied to which ever you run out of first availability of the constraining resource number of ForkJoinWorkerThreads

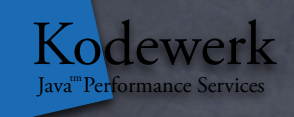

#### ForkJoinPool

public void parallel() throws IOException {

 ForkJoinPool forkJoinPool = new ForkJoinPool(10); String<String> stream = Files.lines(new File(gcLogFileName).toPath()); forkJoinPool.submit(() -> stream.parallel(). map(applicationStoppedTimePattern::matcher). filter(Matcher::find). mapToDouble(matcher -> Double.parseDouble(matcher.group(1))). summaryStatistics().toString(); }

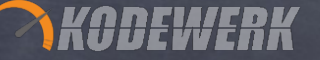

## Little's Law

- Fork-Join is a work queue
	- work queue behavior is typically modeled using Little's Law
- States that number of task in a system equals the arrival rate times the amount of time it takes to clear an item
- Example: System has a requirement of 400 TPS. It takes 300ms to process a request

Number of tasks in system = 0.300 \* 417 = 125

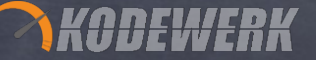

#### Components of Latency

Latency is the time from stimulus to result  $\bullet$  internally latency consists of active and dead time

If (thread pool is set to 8 threads) and (task is not CPU bound) **The standare sitting in queue accumulating dead time** make thread pool bigger to reduce dead time

#### From The Previous Example

125 tasks in system - 8 active = 117 collecting dead time

Conclusion:

<del>WERK</del>

if there is capacity to cope then make the pool bigger else add capacity or tune to reduce strength of the dependency

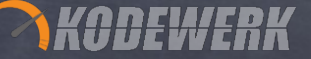

## Instrumenting ForkJoinPool

We can get the statistics needed from ForkJoinPool needed for Little's Law need to instrument ForkJoinTask::invoke()

> public final V invoke() { ForkJoinPool.common.getMonitor().submitTask(this); int s; if  $((s = \text{tolnooke})$  & DONE\_MASK) != NORMAL) reportException(s); ForkJoinPool.common.getMonitor().retireTask(this); return getRawResult();

Collect invocation interval and service time  $\circledcirc$ code is in Adopt-OpenJDK github repository

}

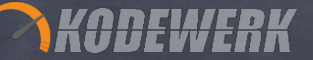

- In an environment where you have many parallelStream() operations all running concurrently performance maybe limited by the size of the common thread pool
- Can adjust the size of the default ForkJoinPool
	- -Dutil.concurrent.ForkJoinPool.common.parallelism=N
	- java.util.concurrent.ForkJoinPool.common.threadFactory
	- java.util.concurrent.ForkJoinPool.common.exceptionHandler
	- Runtime.getRuntime().availableProcessors();

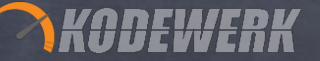

Can submit to your own ForkJoinPool must call get() on pool to retrieve results beware: performance will be limited by the constraining resource not an officially supported idiom

new ForkJoinPool(16).submit(() -> ……… ).get()

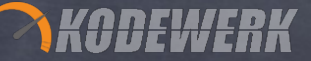

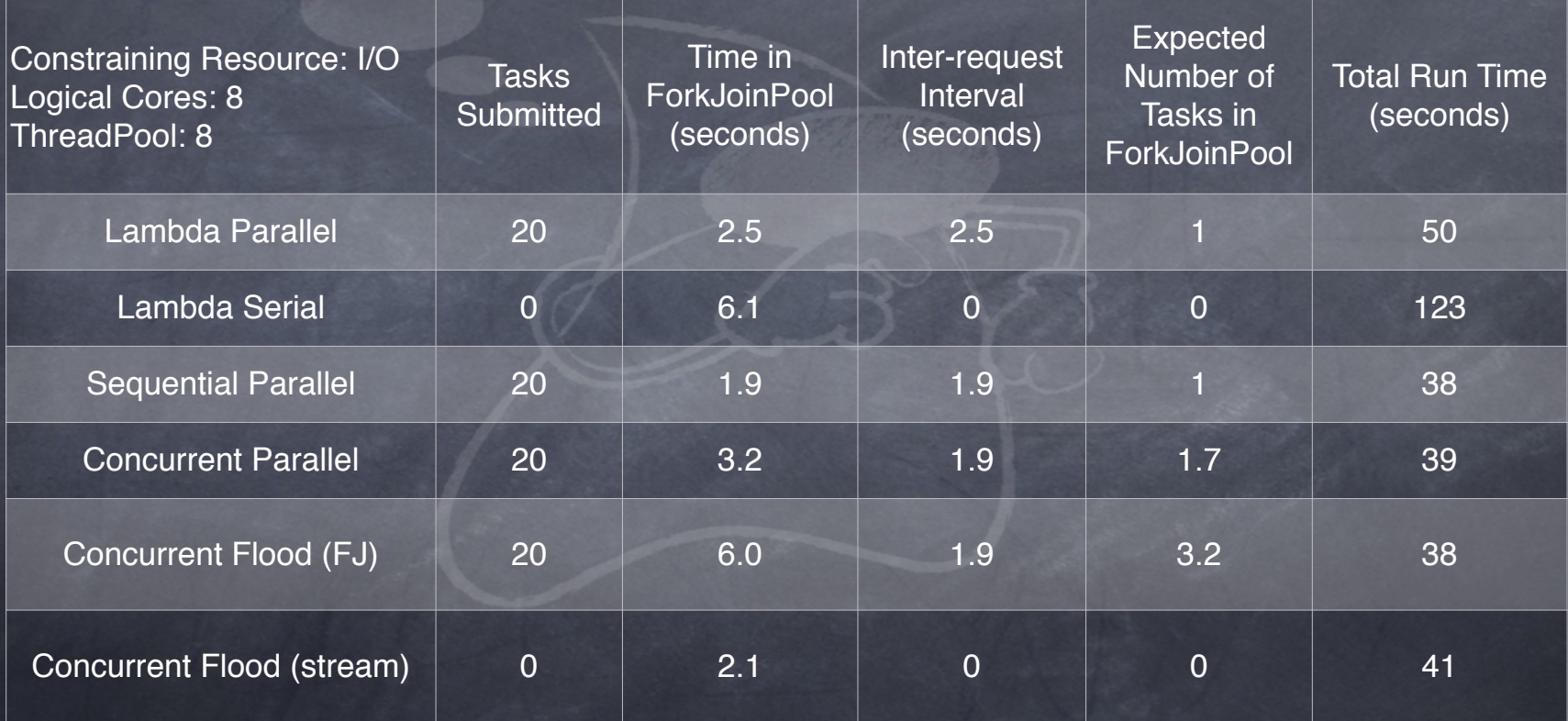

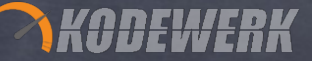

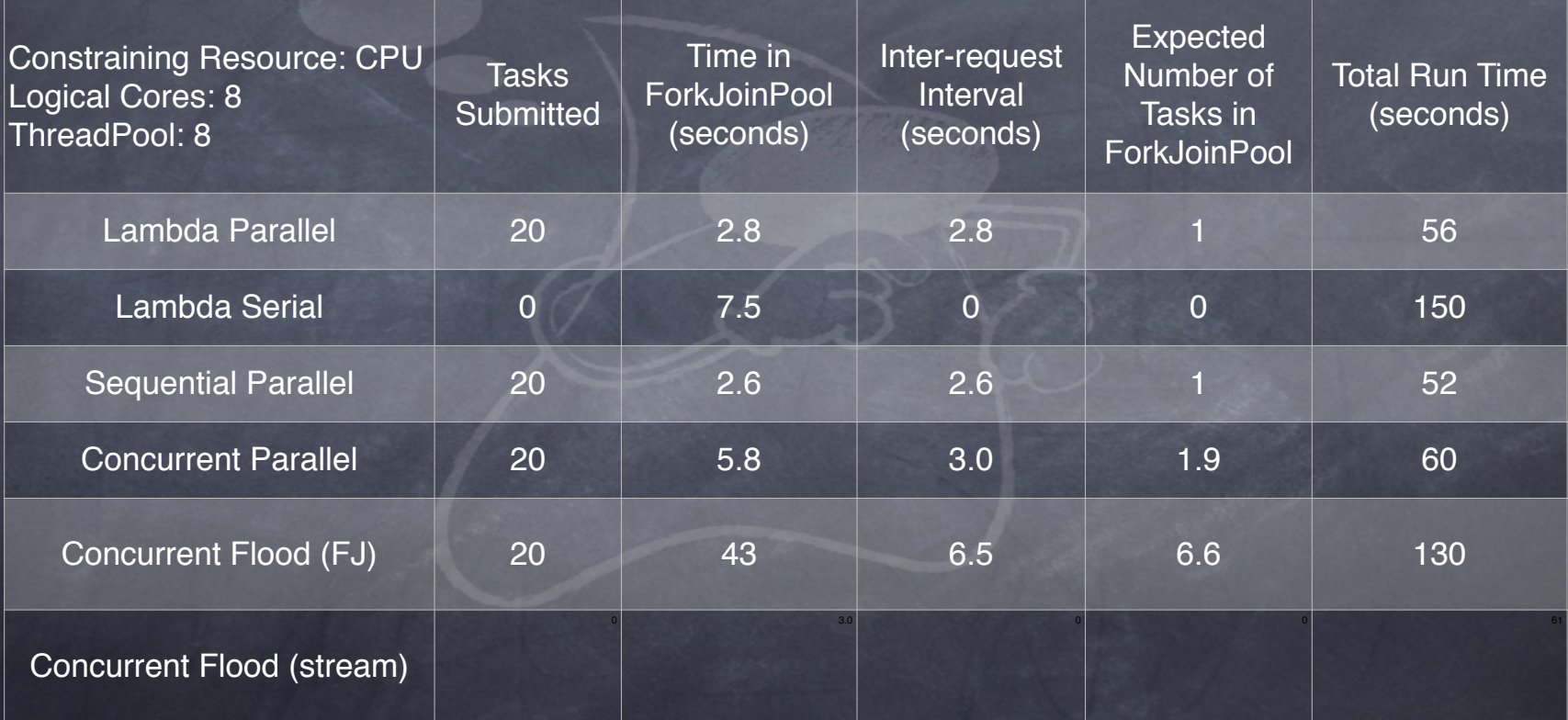

#### Take Aways

- Going parallel might not bring you the gains you expect
	- you may not know this until you hit production!
- Monitoring internals of JDK is important to understanding where bottlenecks are
	- JDK is not all that well instrumented
- You need to re-read the javadocs even for your old familiar classes API's have changed to support streams

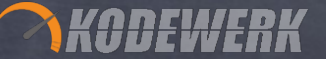

### CPU Layout

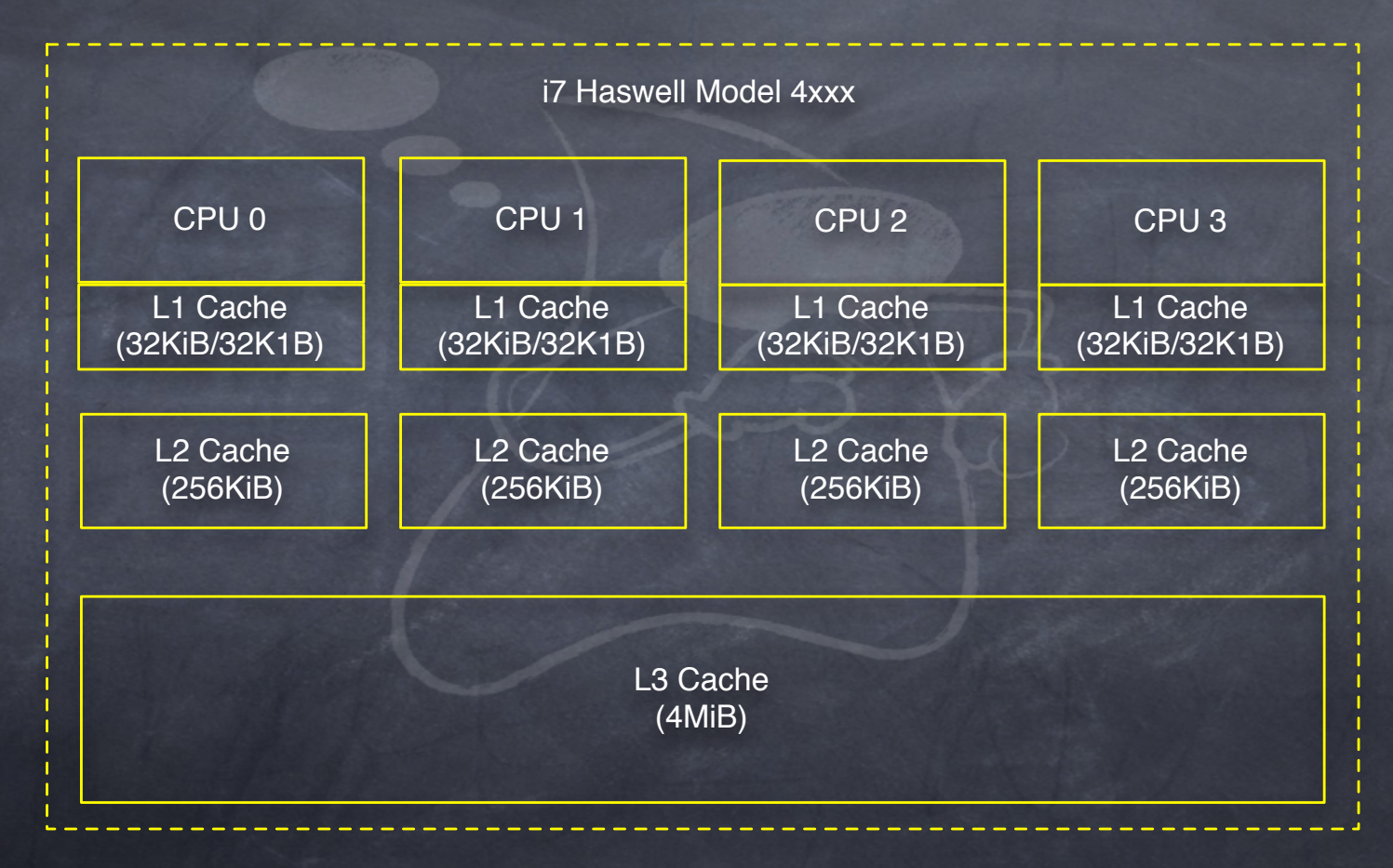

#### CPU Caches and Cache Lines

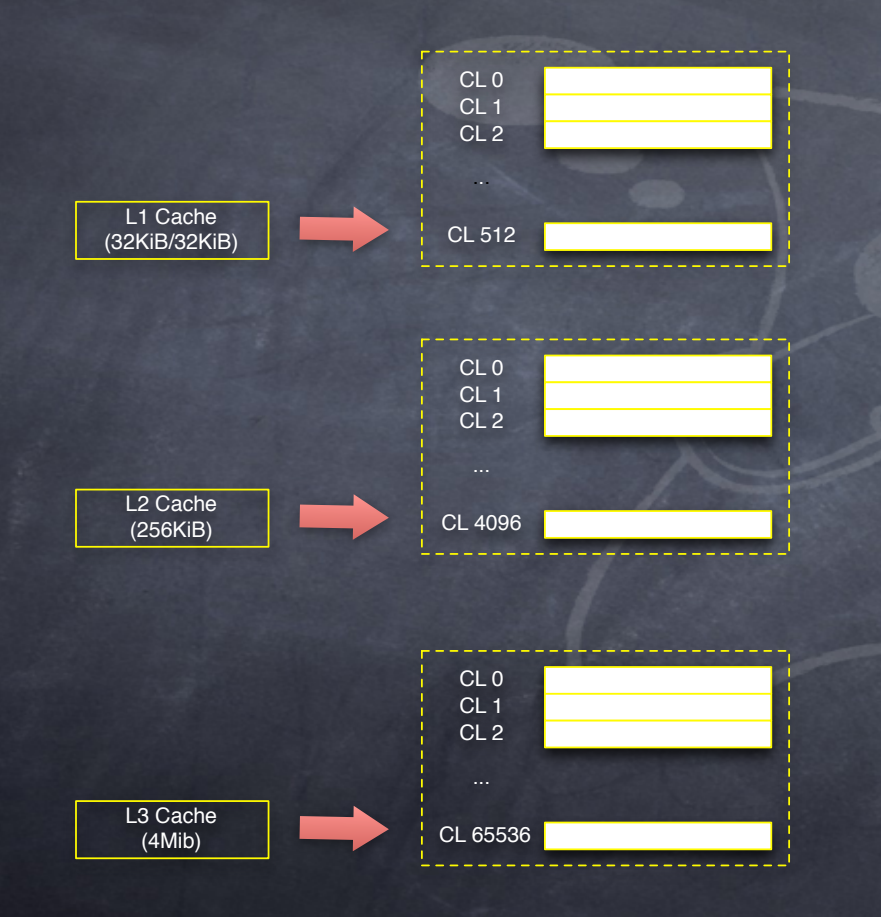

DEWERK

CPU caches are tables of cache lines Cache line is a fix size block of data minimum chunk size data a CPU cache will work with common size is 64 bytes CPU caches include  $\bullet$  data, instruction, and TLB

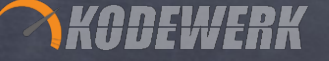

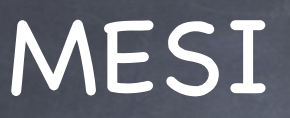

- One of many memory models that describes how to treat cache lines
- Cache line can be in one of four states
	- Modified, Exclusive Shared, Invalid
- A cache line loaded into CPU 0's L1/L2 cache will be marked Exclusive
- If loaded into another CPU's L1/L2 cache, it will be marked shared

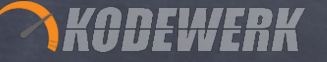

#### Writes Are Expensive

- Before a CPU writes to a Shared cache line, it must first call for a RFO • read for ownership
- Before a CPU can write to an Exclusive cache lines if must first snoop all  $\odot$ other reads
- Modified cache lines will be written to a store buffer
- Invalid cache lines must be refreshed
	- store buffers must be drained (fence)

#### Java and Cache Lines

Several Java primitives or OOPs will fit into a single cache line CPU's unit of atomicity > Java's unit of atomicity Java's classloader will reogranize and pack data

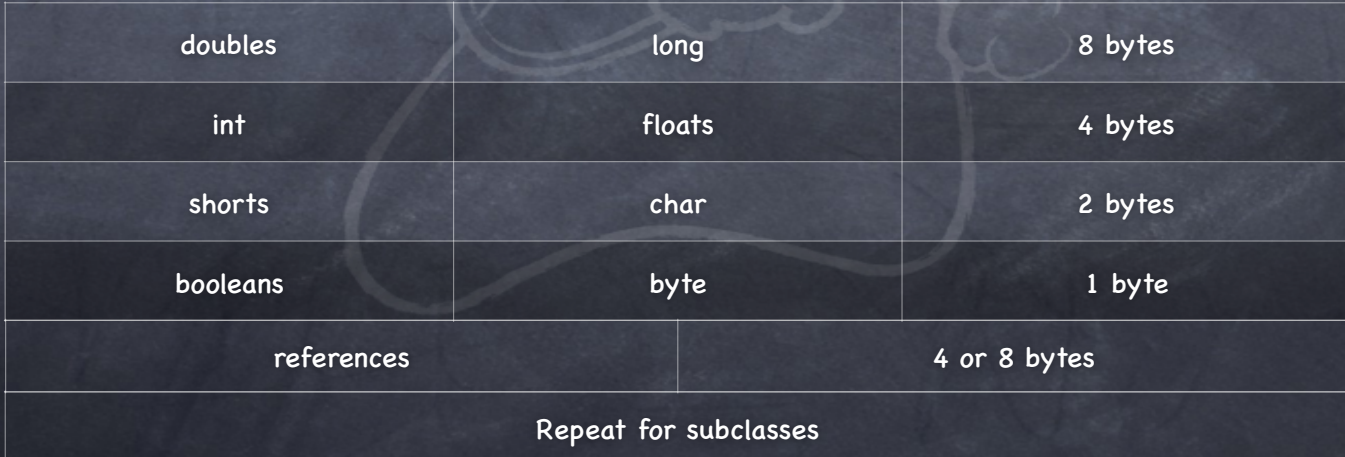

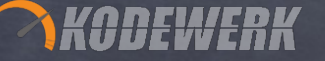

#### Classloading

public class foo { private long v1; private int v2, v3, private Object v4; private double v5;

……

-XX:+PrintFieldLayout (debug build only) @140 --- instance fields start --- @140 "v5" D; @148 "v1" J; @156 "v2" I; @160 "v3" I; @164 "v4" Ljava.lang.Object; @172 --- instance fields end --- @172 --- instance ends ---

#### Cache line

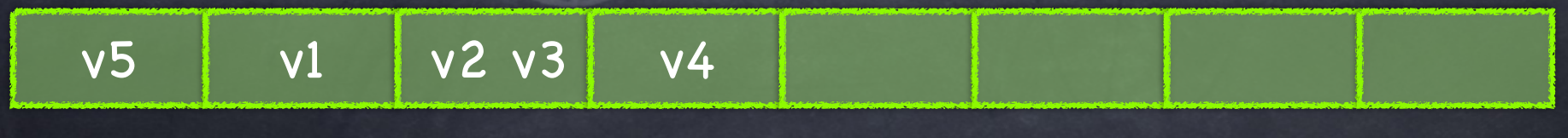

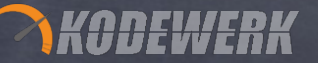

## False Sharing

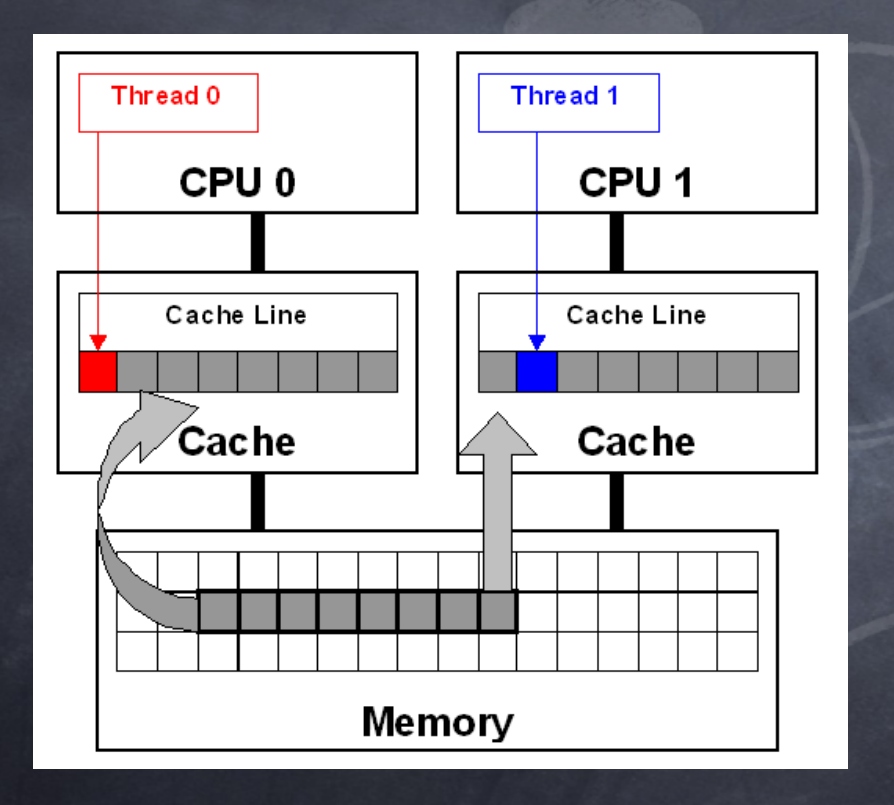

Two unrelated variables end up in the same cache line thread 0 modifies one variable thread 1 modified the other variable Each thread invalidates each others copy of the cache line results in excessive numbers of cache misses, drop in retirement rates Diagnose using MSRs

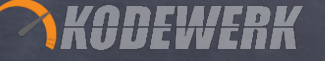

#### Solution

- Arrange falsely shared variables so they don't end up in the same cache line
	- place falsely shared variables into a subclass or superclass relationship
	- add padding in-between the variables
		- doesn't work in Java 7 as DVE will JIT away the padding
	- @Contended annotion

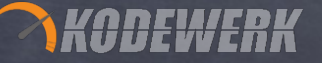

#### @Contended

- **Two flags involved** RestrictContended default true restricts @Contended annotation to JDK (trusted) classes
	- EnableContended
		- default true
		- enables @Contended annotation support

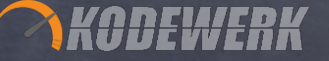

## Using @Contended

Suggests that a variable should be isolated from other variables

public class Point { int x; @Contended int y; }

Requries that annotations be operable on any Java type (new to Java 8)

#### Performance

1 thread not padded: 0.532 seconds CPU consumption: 100% 1 thread padded: 0.522 seconds CPU consumption: 100% 8 threads not padded: 8.31 CPU consumption: 800% 8 thread padded: 1.29 CPU consumption 800%

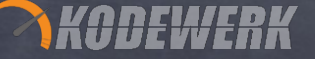

#### Take Aways

False sharing is hard to detect

currently no reliable tooling

L2/L3 Cache hit/miss ratios and Instruction retirements rates

Normally only part of a bottom up tuning regime

low latency

Test affected code in isolation  $\circledcirc$ 

Need to adjust code to fit the hardware

runs coutner to "normal" thinking for Java developers

# **KODEWERK**<br>Things I Would Have Liked to Cover

 $\bullet$  jdeps, a tool to discover your applications dependencies New Date and Time (based on JODA Time) A whole bunch of concurrency stuff stamped lock, hires counters updates to Unsafe (fences) And more……..

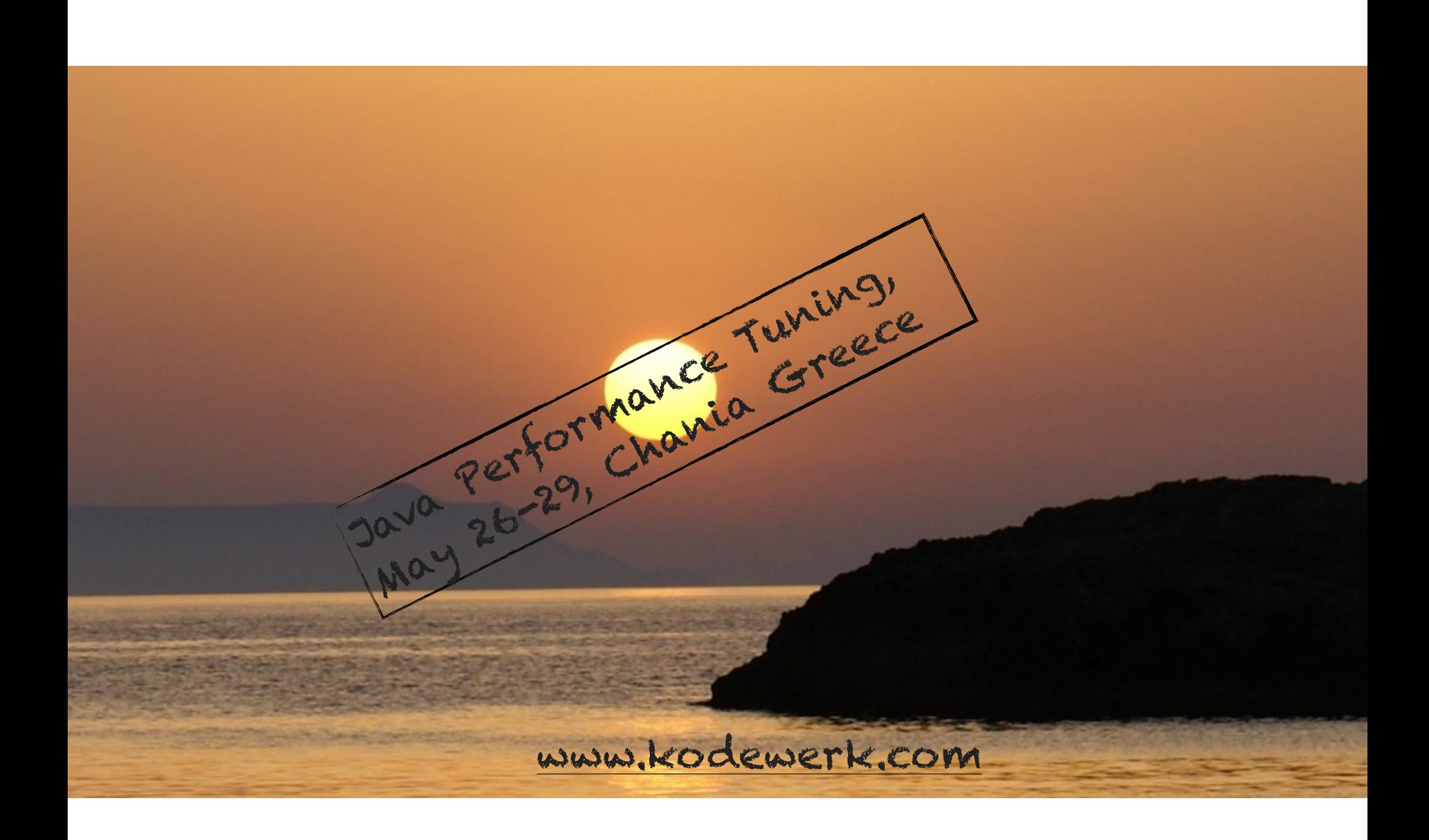